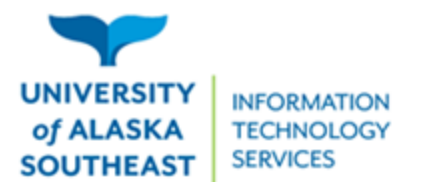

11066 Auke Lake Way Juneau, Alaska 99801 Tel: (907) 796-6400 Toll Free: 1-877-465-6400 uas.alaska.edu

## Updating your Windows computer

1. Open the search bar in the bottom left corner and type "update"

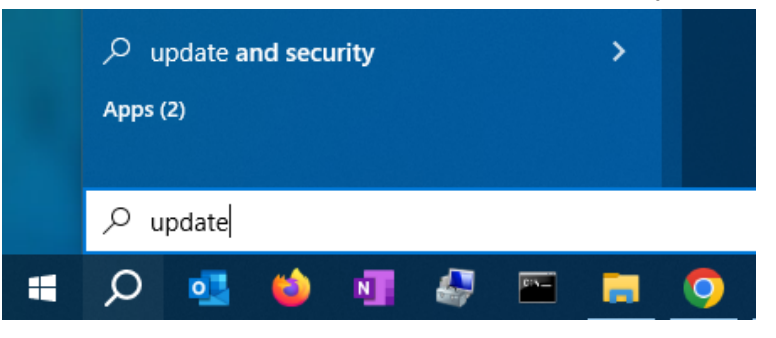

2. Click "Open" under "Check for updates"

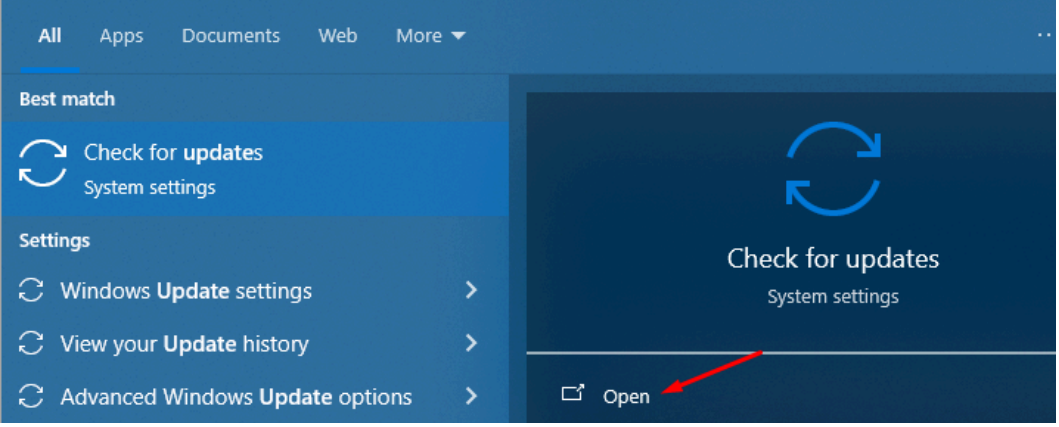

3. Click the "Check for updates" button and it will either say "You're up to date" or give an option to run updates.

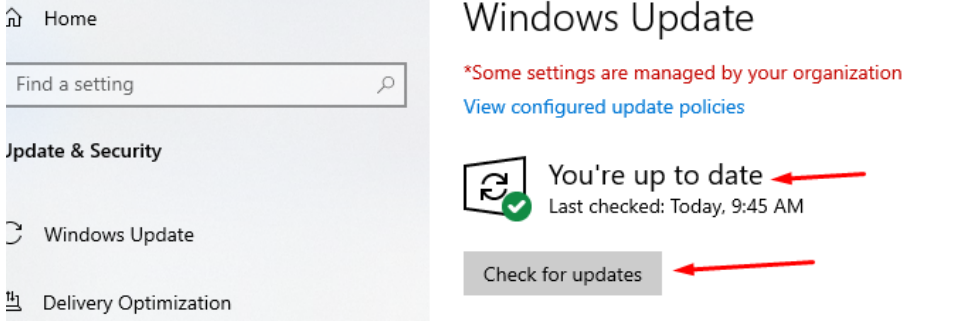